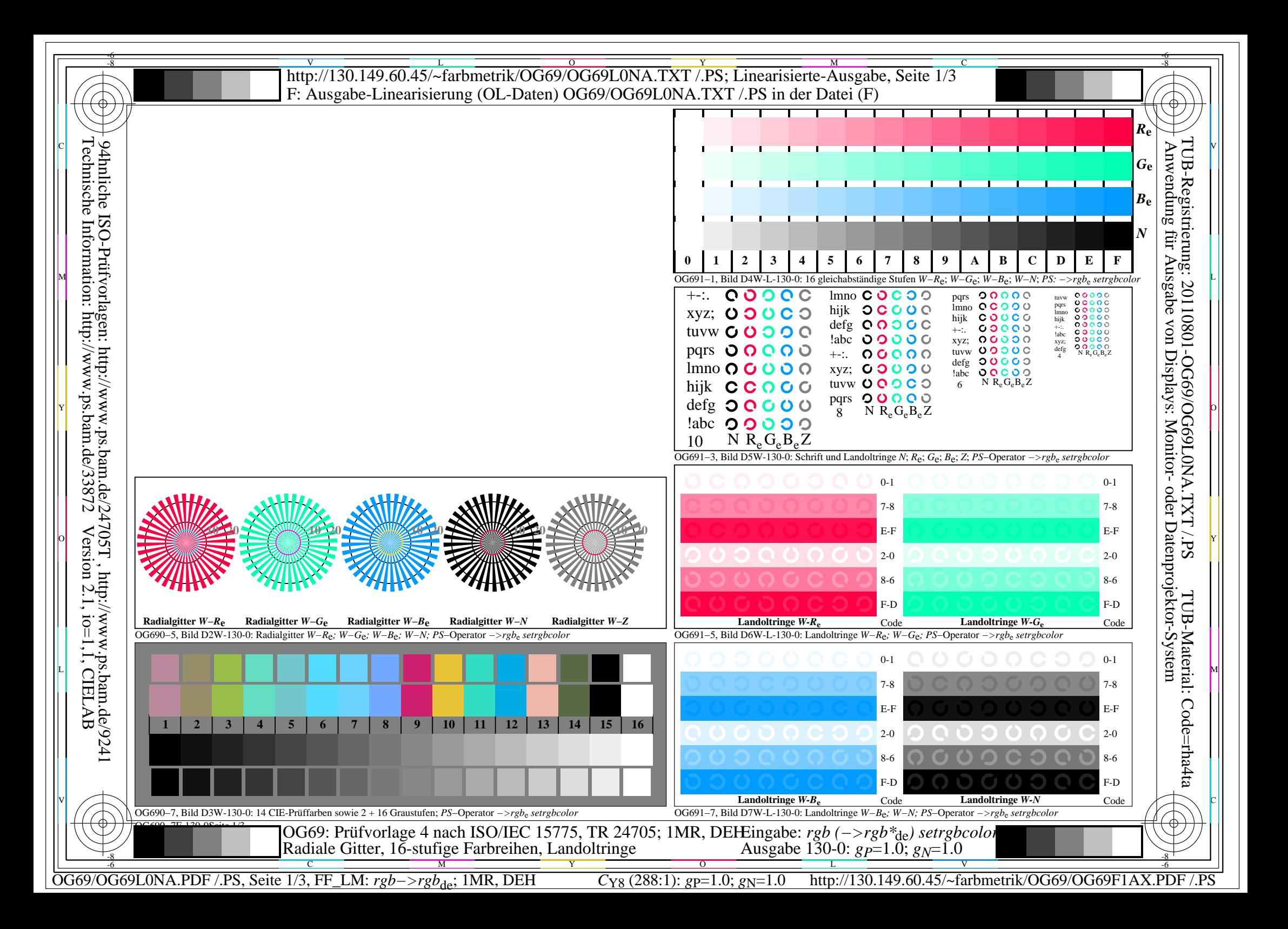

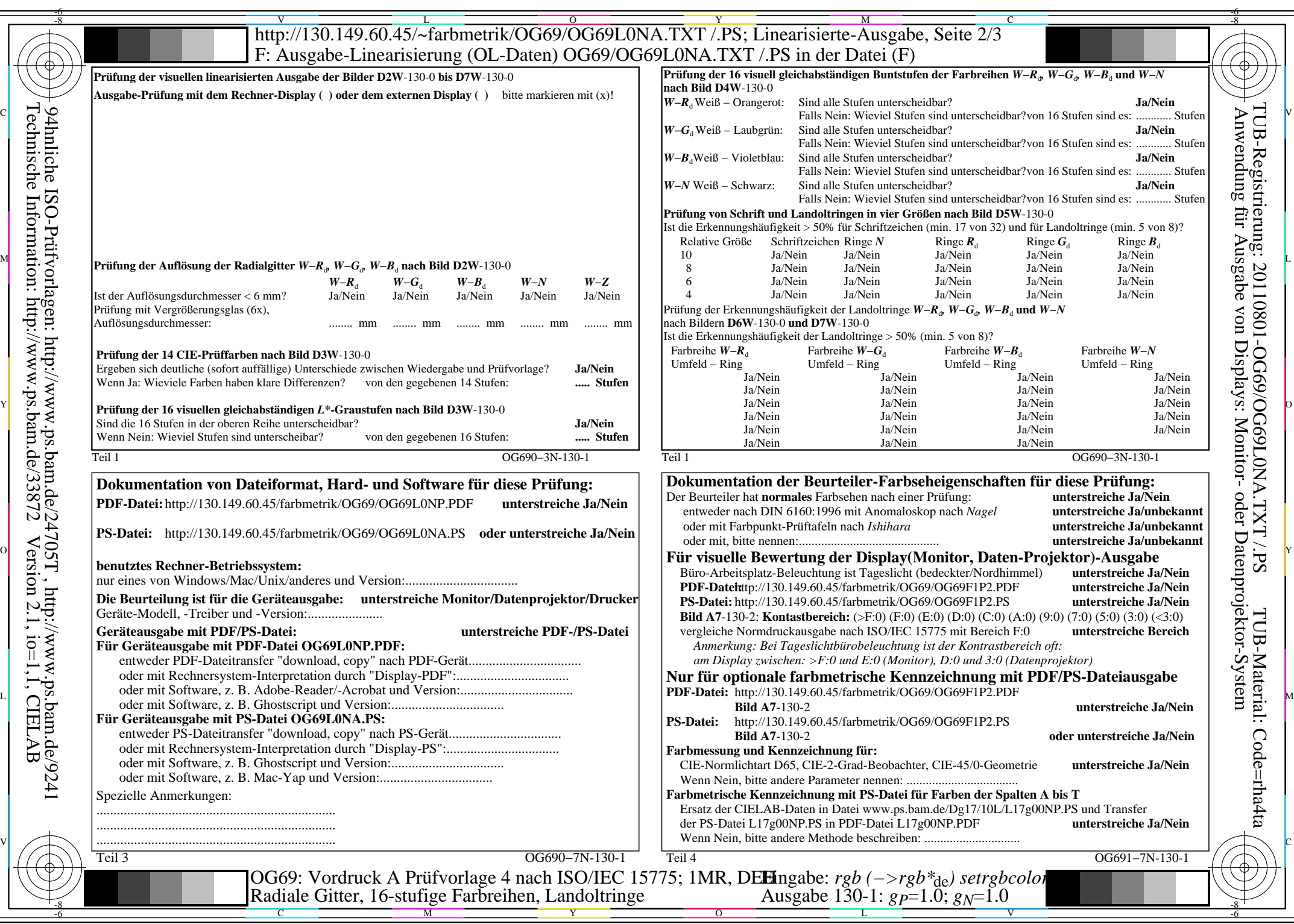

 $C_{Y8}$  (288:1): *g*p=1.0; *g*<sub>N</sub>=1.0 http://130.149.60.45/~farbmetrik/OG69/OG69F1AX.PDF /.PS

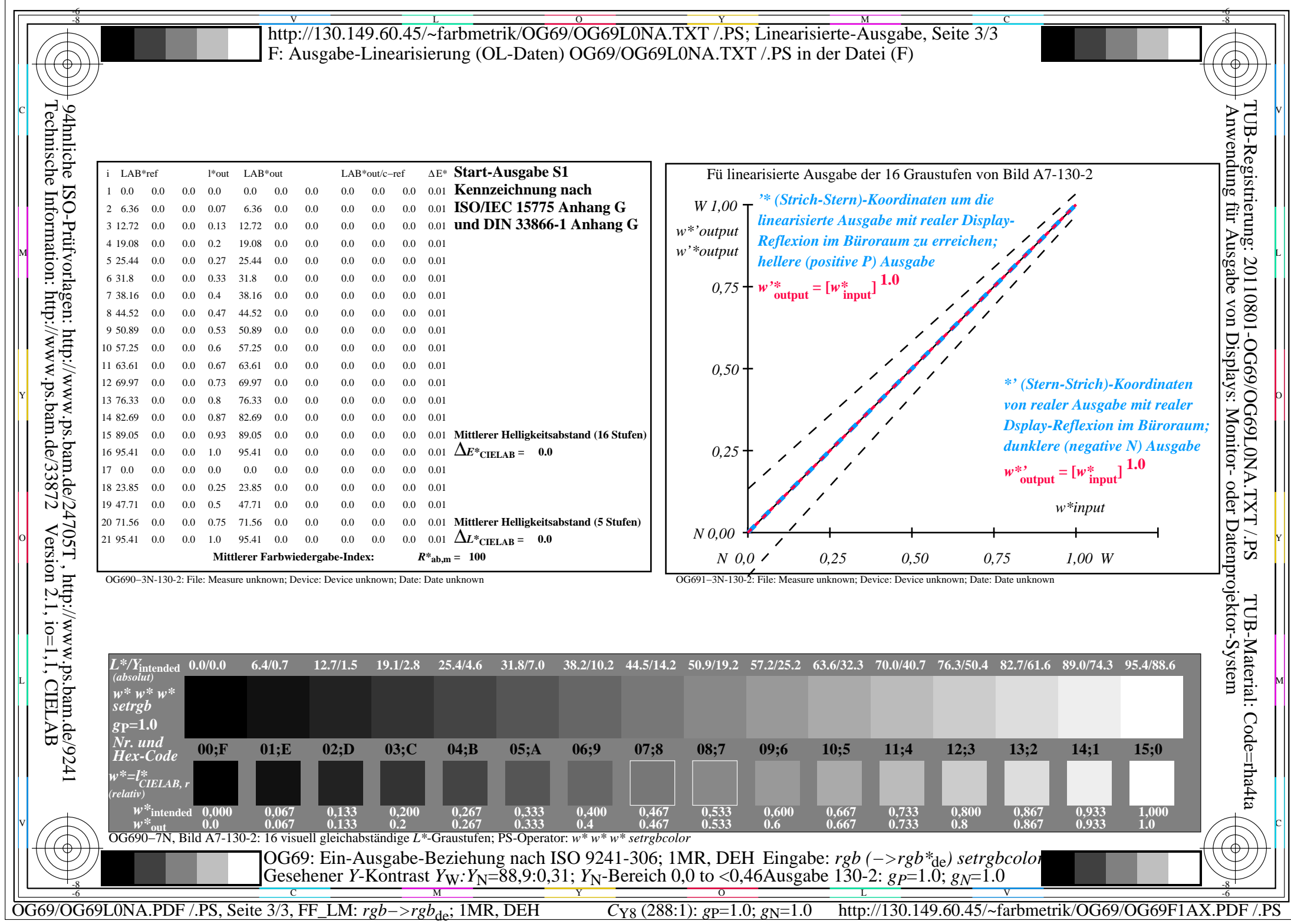

 $\sqrt{2}$